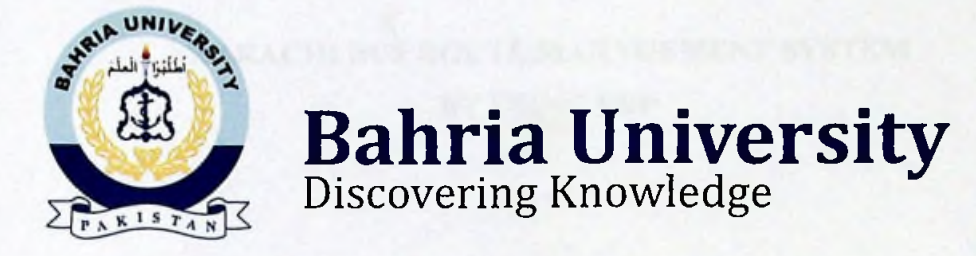

# **FINAL YAER PROJECT REPORT**

# **KARACHI BUS ROUTE MANAGEMENT SYSTEM BY USING ERP**

**By**

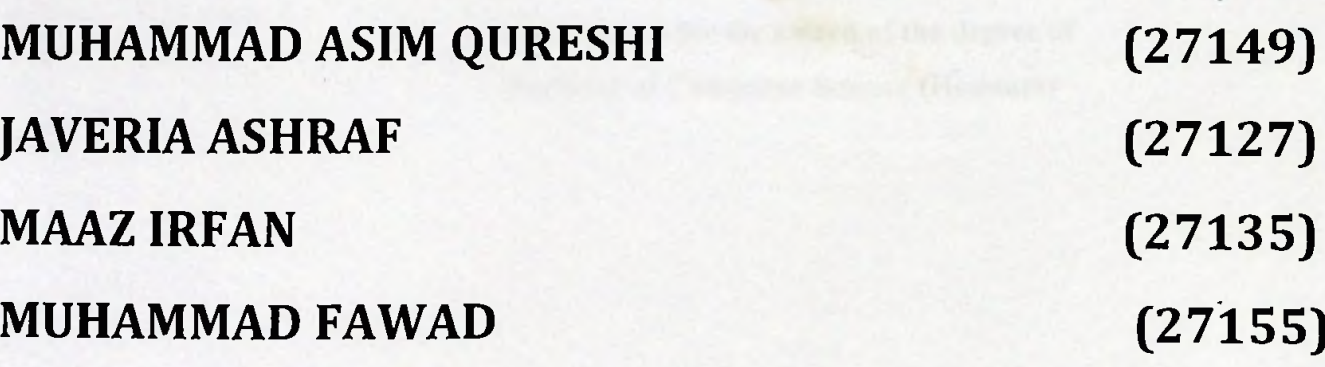

# SUPERVISED BY

# (DR.GHULAM MUHAMMAD)

BAHRIA UNIVERSITY (KARACHI CAMPUS)

2018

#### acknowledgements

We would like to thank everyone who had contributed to the successful completion of this project. We would like to express my gratitude to my research supervisor, Dr GHULAM MUHAMMAD for his invaluable advice, guidance and his enormous patience throughout the development of the research.

In addition, we would also like to express my gratitude to our loving parent and friends who had helped and given me encouragement.

where the state of the company of

### KARACHI BUS ROUTE MANAGEMENT SYSTEM BY USING ERP

#### ABSTRACT

**JIKELARATION** 

In developing countries, rapid urbanization growth has brought a huge pressure on the land use. infrastructure and transportation of the cities and the development has not been very sustainable either resulting in problems in the areas of social, economic and environment. Many Western countries have already contributed in managing the public transportation system and their routes for the people of their country and that is the main reason why they are counted as a developed country because managing public transportation and management of the routes also effects the economic growth of country.

In Pakistan, especially in the city Karachi, there is.no such kind of improvised management for public transport or for the routes they are following. This report contains the information about the android application and discussed its working in detail that how it contributes to manage the bus routes (as buses in Karachi considered as main public transport facility and is more preferable than other transport facility).

The objective of this project is very clear i.e. to make it easier for the people to gain knowledge about the bus routes and their timing of arrival and departure. This application manages all the information about the buses and their routes. Also one can easily track himself/herself to make sure that he/she is going in the right direction. Different algorithms to find shortest path for the passengers has also been applied.

The scope of this application is very large as it is targeting all of the passengers of Karachi who are willing to use buses as public transport. The overall impact of this application on the country's economy will be great as more people will prefer to usepublic transportation. Conclusions are also included in this report.

### TABLE OF CONTENTS

 $213$  Rhote<sub>r</sub>

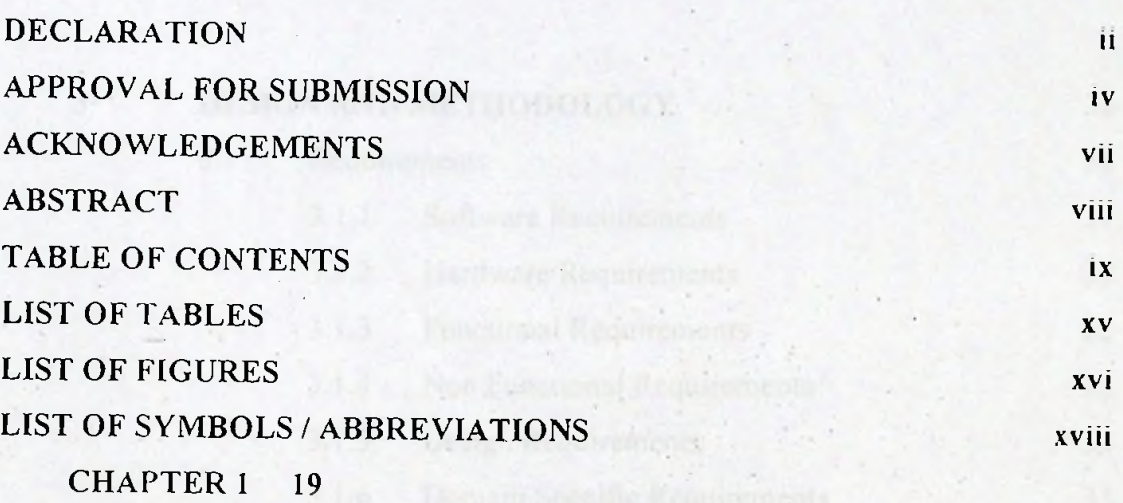

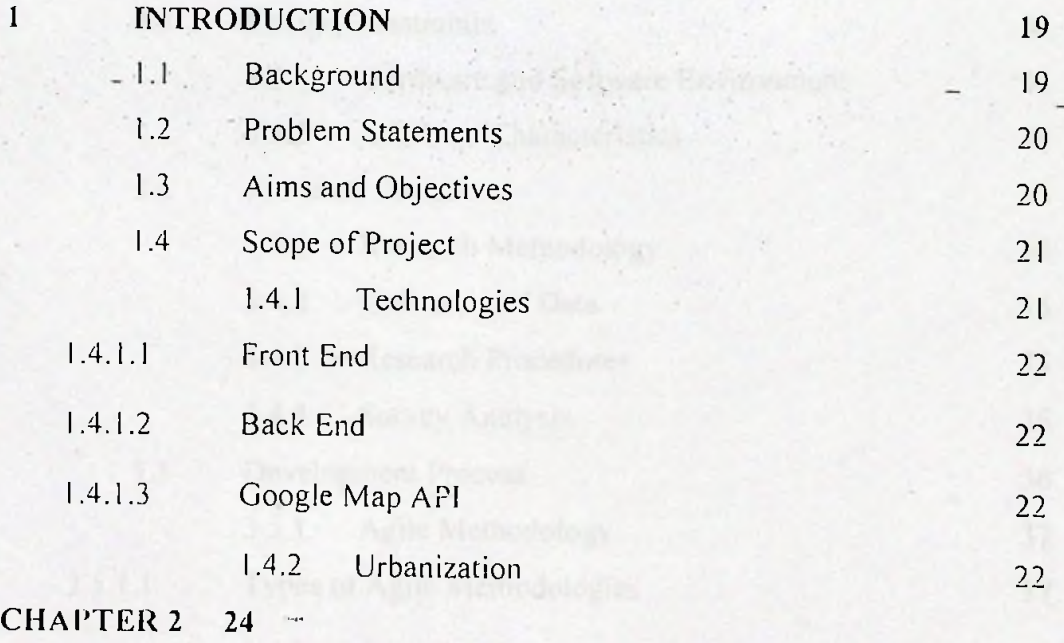

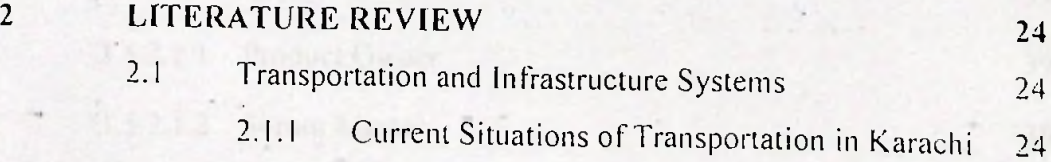

 $\mathbf{\tilde{I}}\mathbf{X}$ 

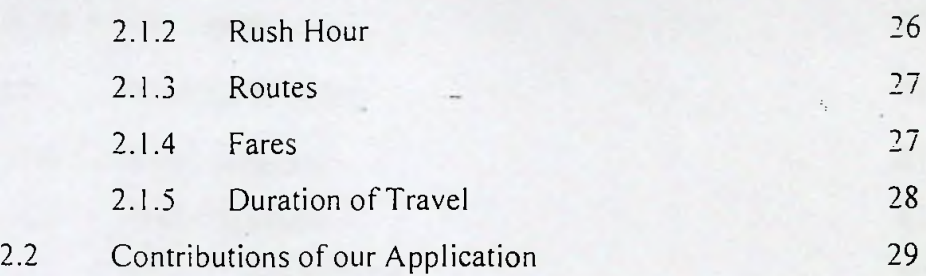

## CHAPTER 3 31

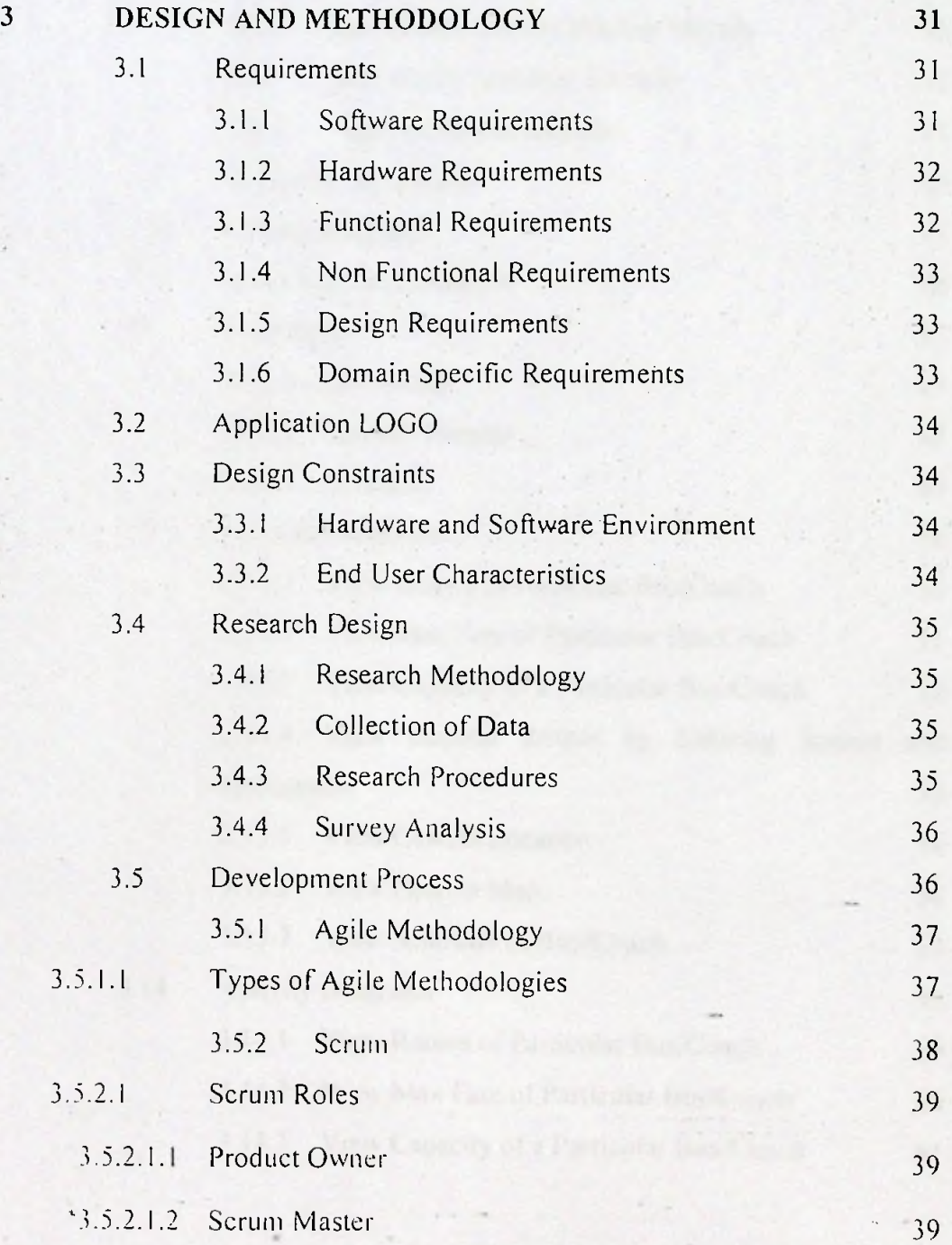

**X**

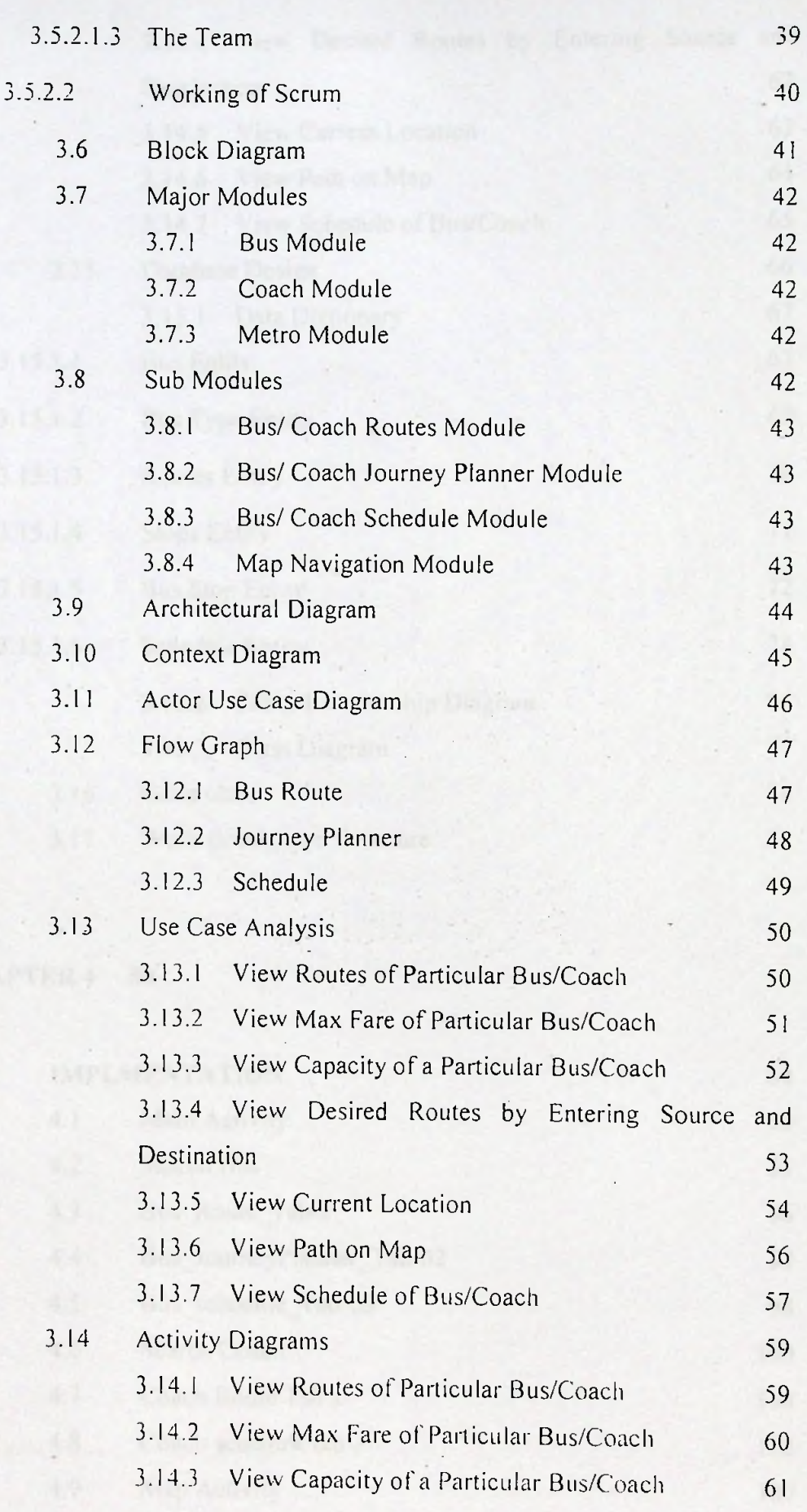

**XI**

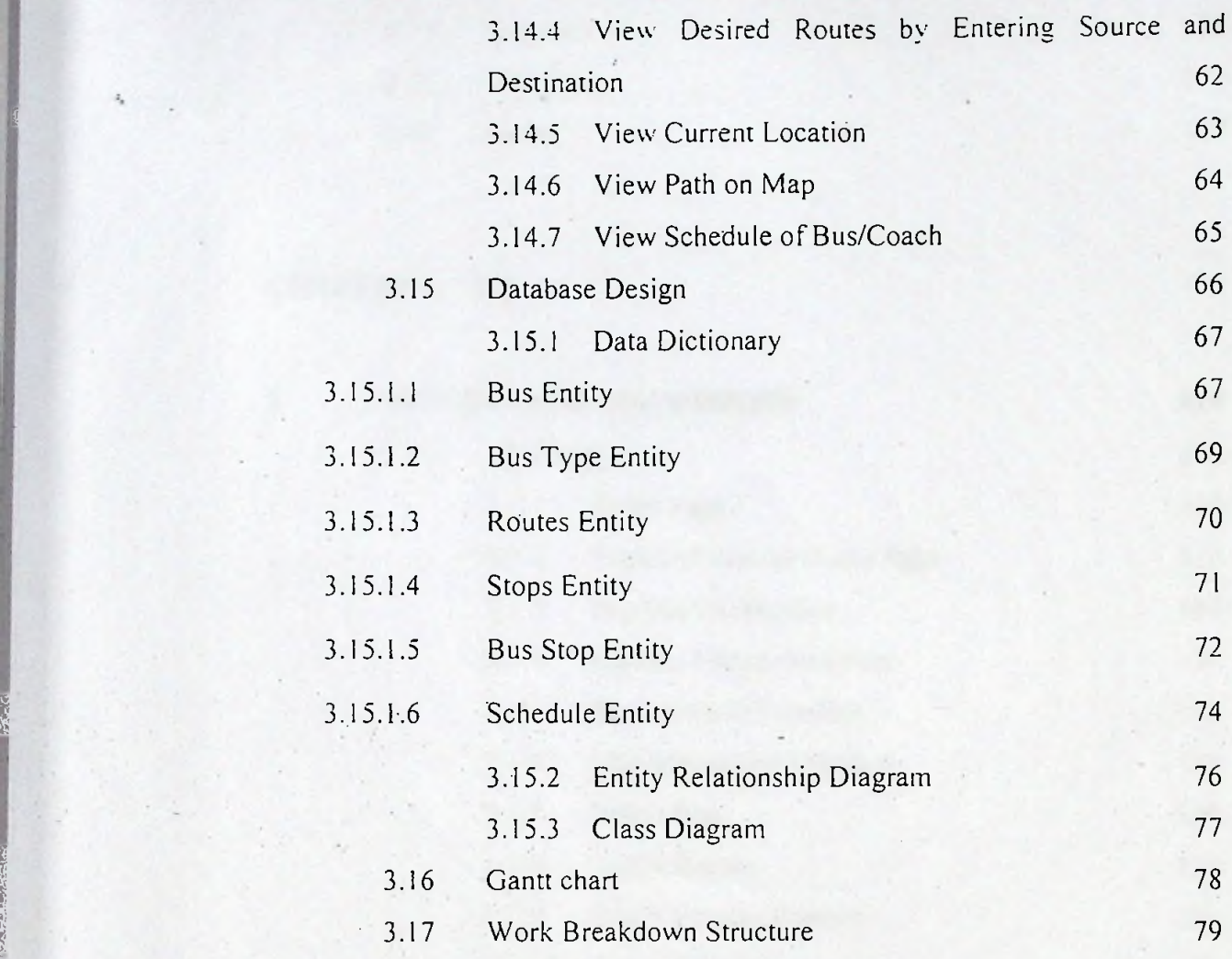

# ; **CHAPTER 4 80**

 $\bar{\lambda}$  :

; i

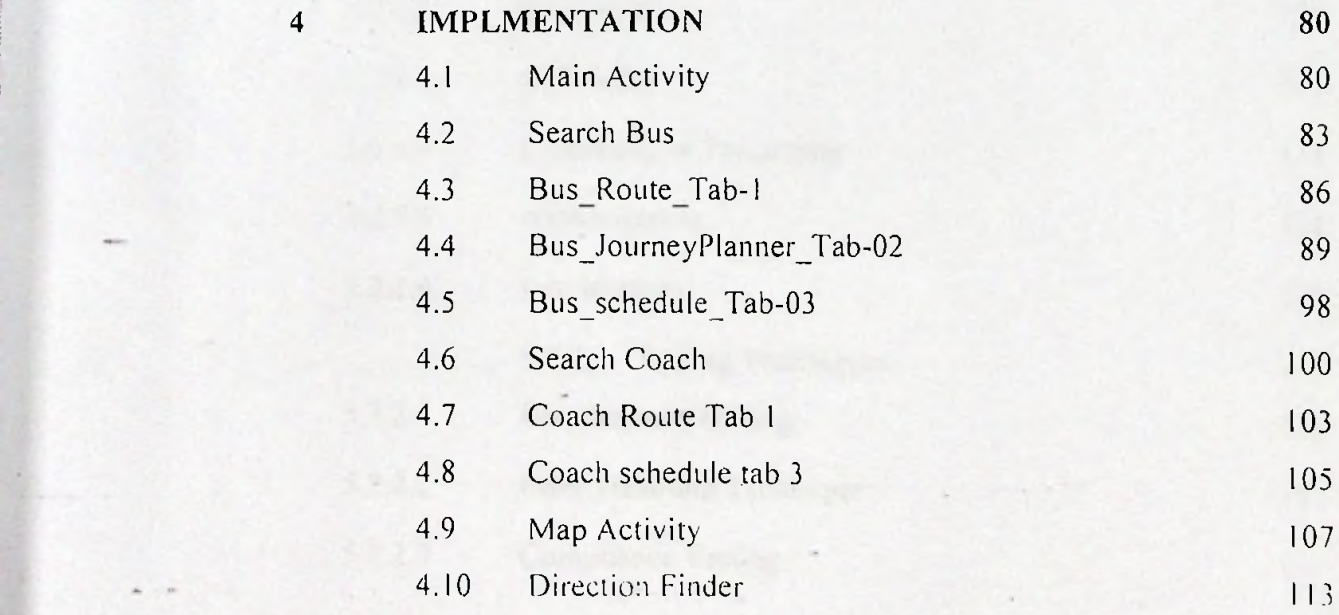

**XII**

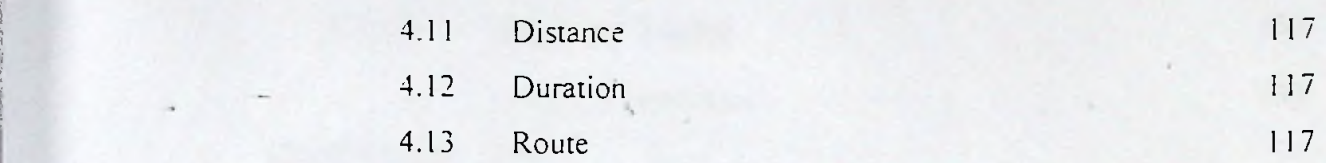

**XI11**

## **i!** CHAPTER <sup>5</sup> <sup>118</sup>

11

**;**

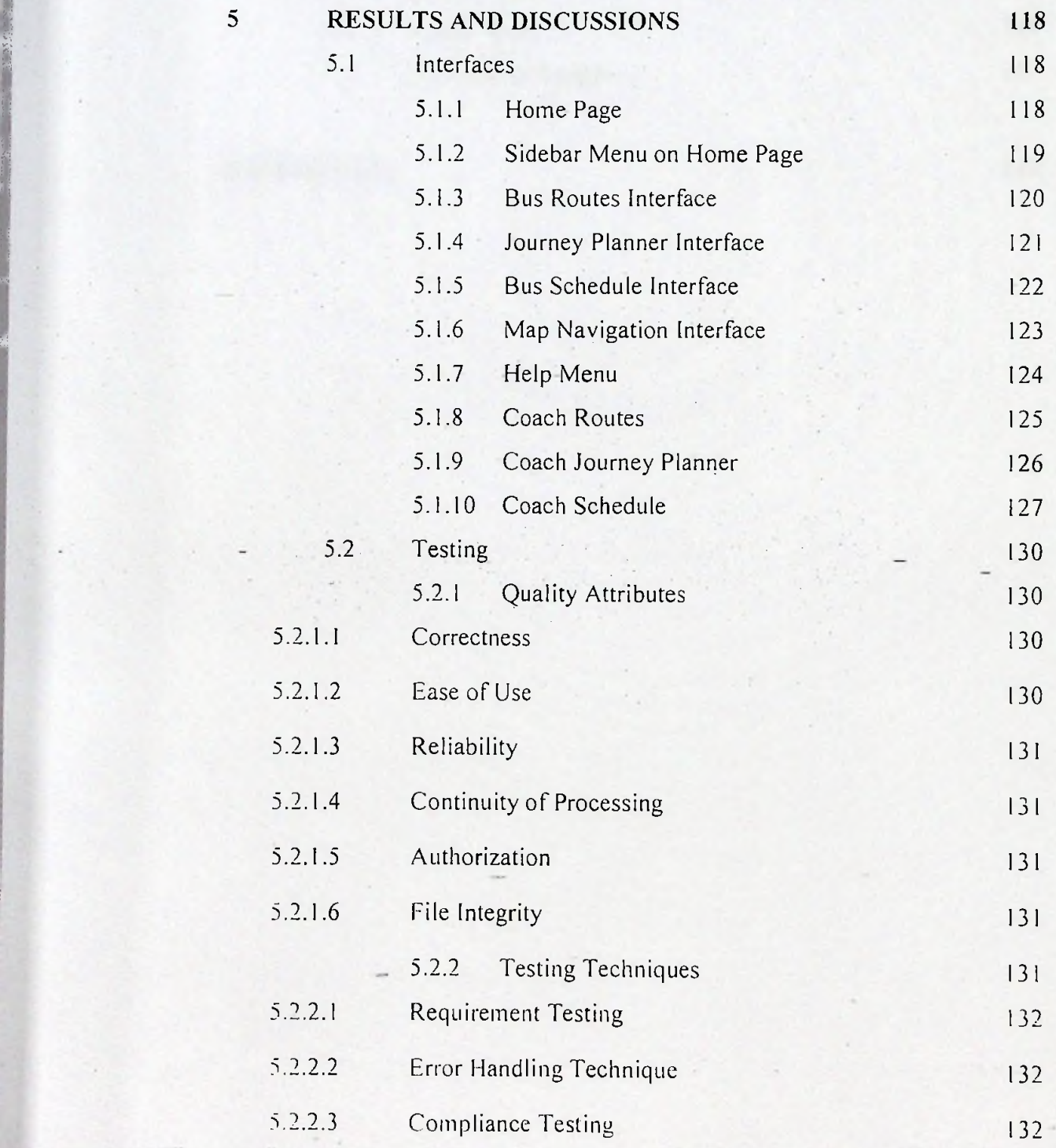

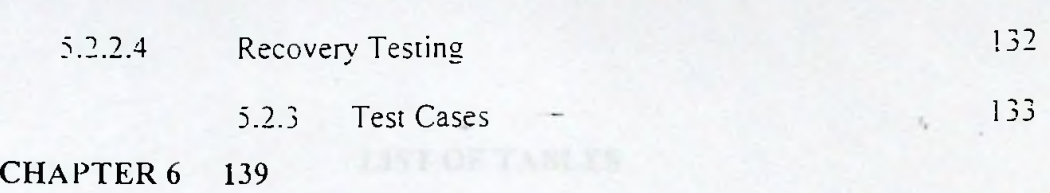

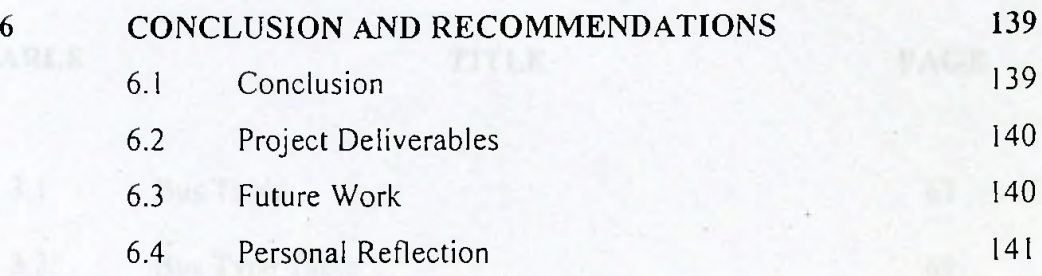

### REFERENCES **142**

Perject Derivirable

**I**

**:**

**i**